## How do QualMeeting interviews look for different users?

Last Modified on 01/02/2024 2:56 pm EST

## **Moderator**

Moderators can turn on their webcam or audio and are seen by participants. They can mute or request to unmute other users, mute all users, share their screen, and share media. Moderators can access the backroom chat and communicate with observers, as well as the ability to create SmartClips.

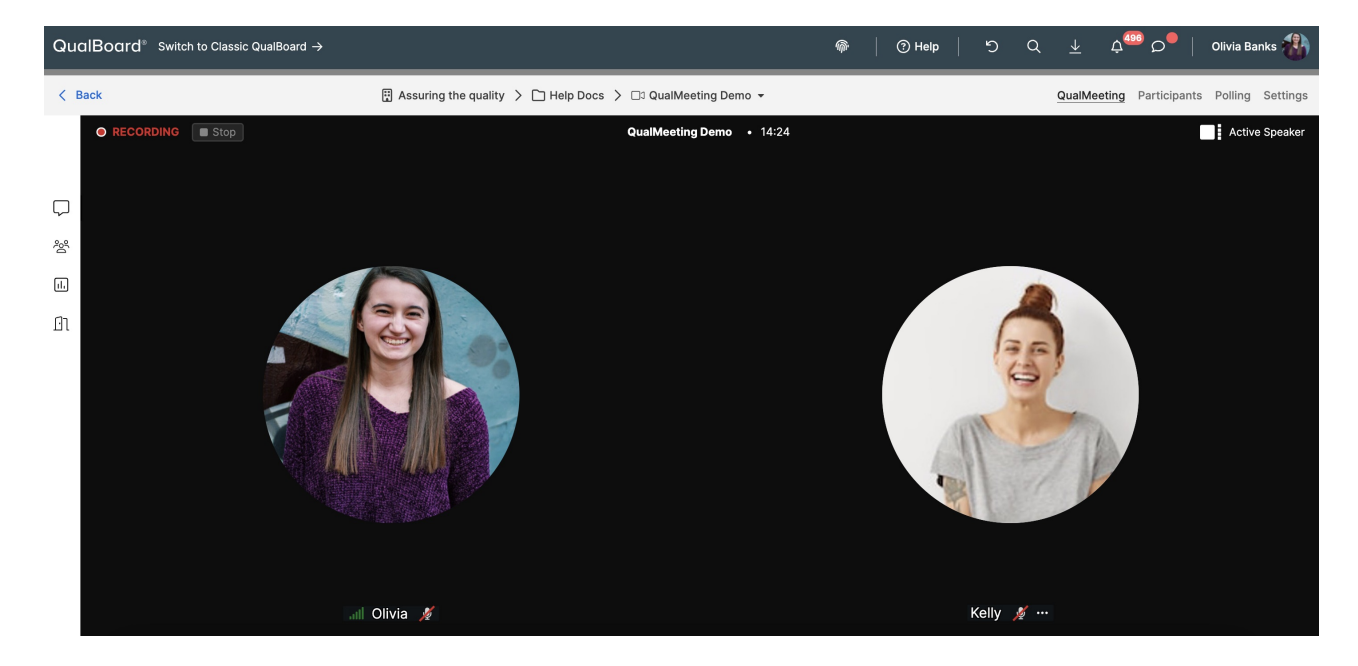

## **Participant**

Participants can turn on their webcam or audio and are seen by the Moderator and other participants. They can mute themselves, disable their camera, and share their screen.

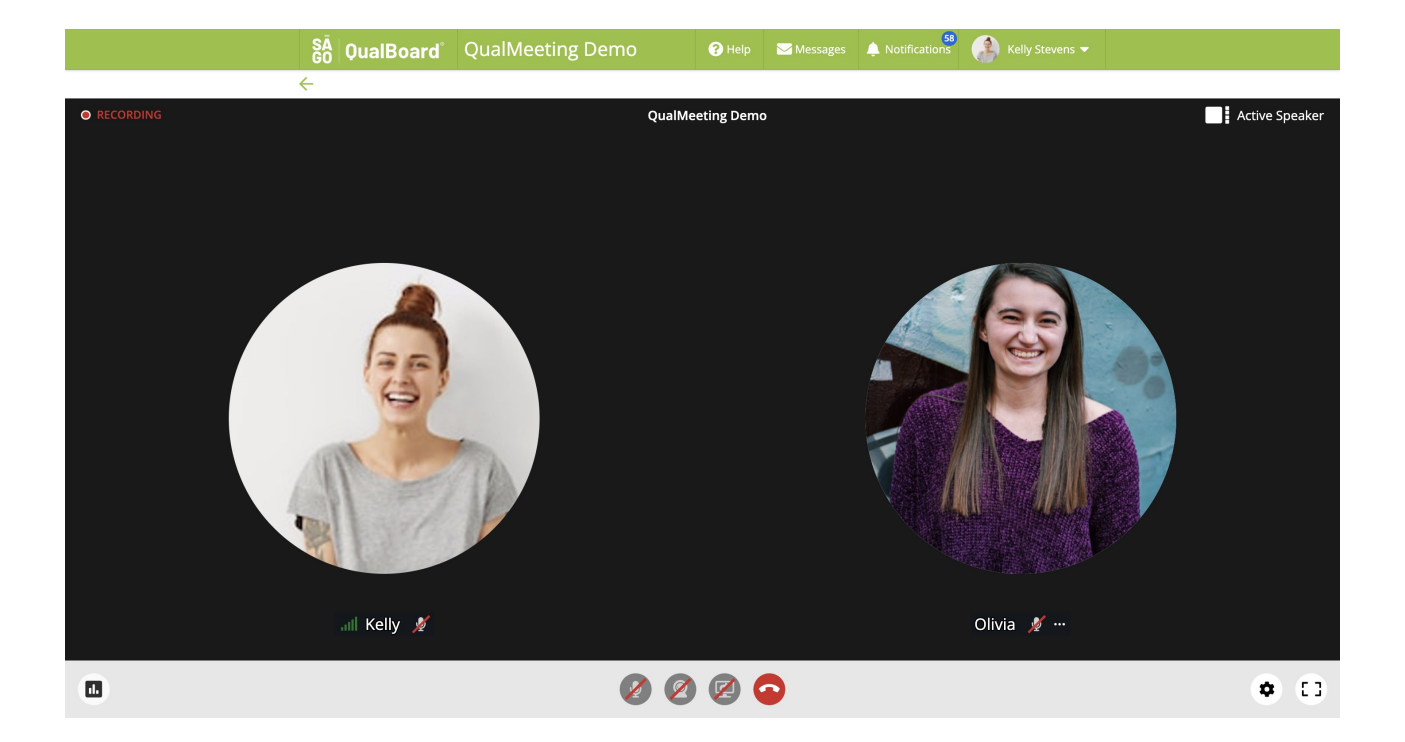

## **Observer**

Observers cannot turn on their webcam or audio and are not seen by participants. What observers do have available to them is the backroom chat with other observers and the moderator as well as the ability to create SmartClips.

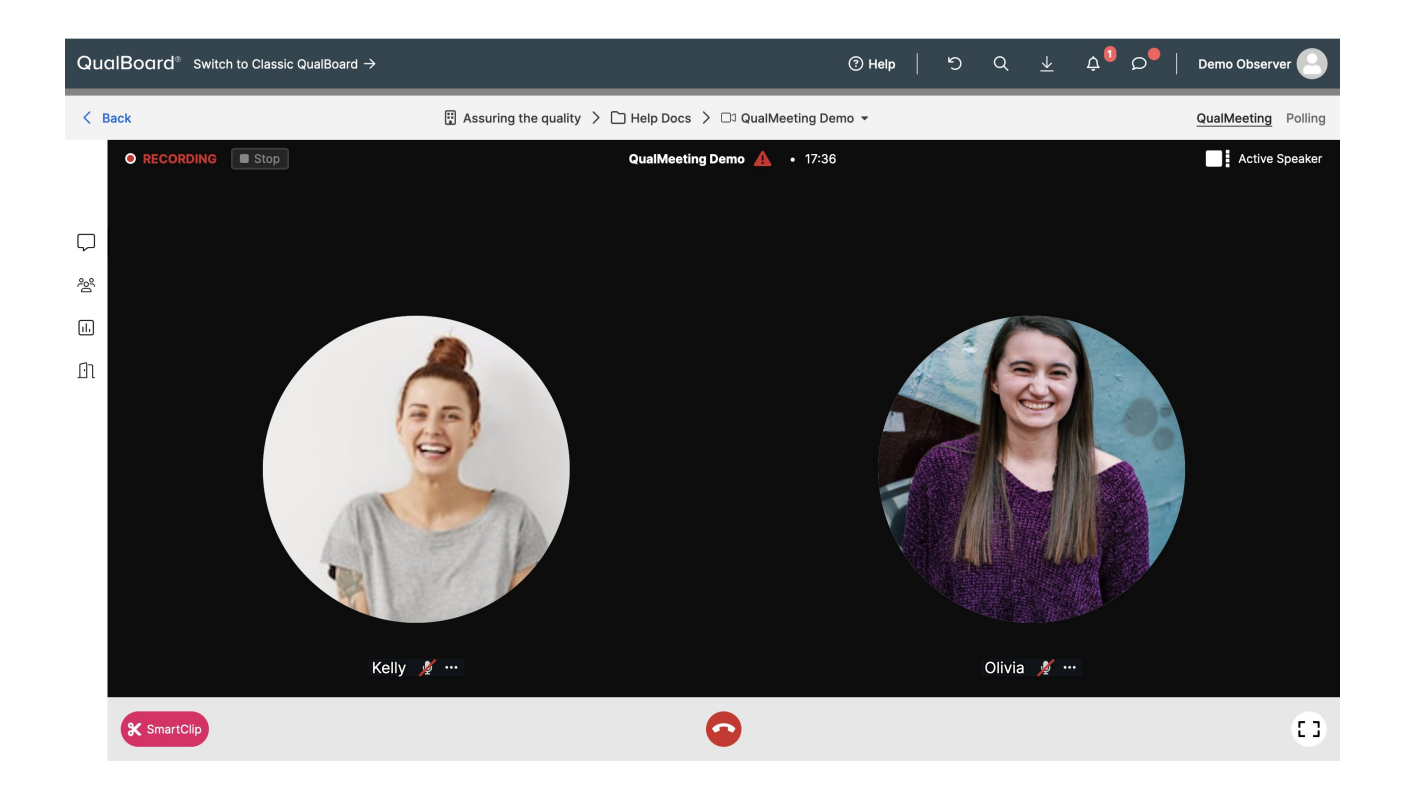